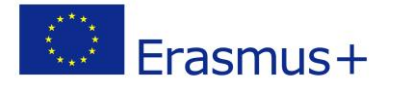

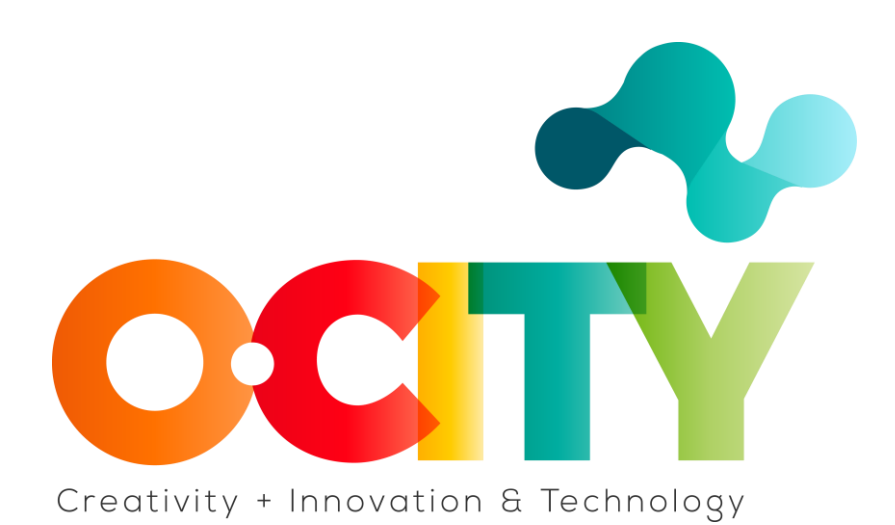

**P R O Y E C T O O-C I T Y**

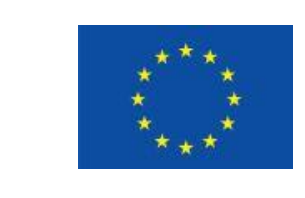

Erasmus+

Proyecto fundado por: **Erasmus+ / Key Action 2 - Cooperation for innovation and the exchange of good practices, Knowledge Alliances.**

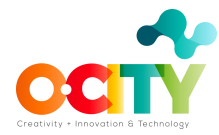

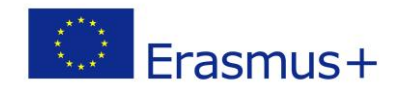

# **Tema 2 Ajustes de la cámara**

Lección 1 FPS (Fotogramas por segundo)

En esta lección aprenderemos:

- 1. ¿Qué es FPS?
- 2. ¿Cómo elegir el mejor FPS para tu vídeo?
- 3. ¿Qué FPS corresponde a los estándares NTCS o PAL?

#### **¿QUE ES FPS?**

FPS (fotogramas por segundo) se utiliza para medir la velocidad de fotogramas, el número de imágenes consecutivas a pantalla completa que se muestran cada segundo. Es una especificación común que se usa en la captura y reproducción de video y también se usa para medir el rendimiento de los videojuegos.

Básicamente, la velocidad de fotogramas es la velocidad a la que se muestran las imágenes. Por ejemplo, si un video se captura y se reproduce a 24 fps, eso significa que se mostrarán 24 imágenes fijas por segundo del video.

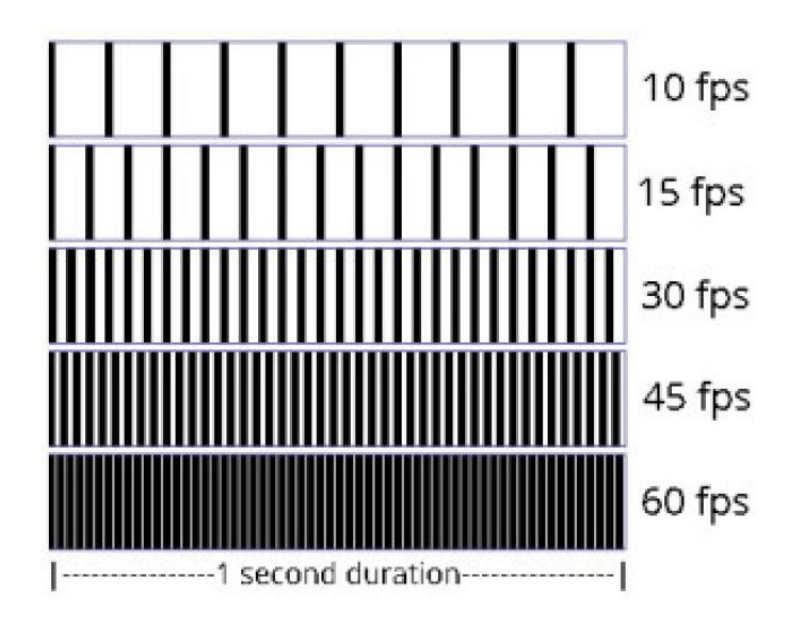

Image Copyright © LIBlog

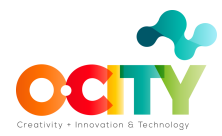

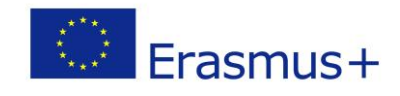

### **¿CÓMO ELIJO EL MEJOR FPS PARA MI VIDEO?**

El número 24 FPS es un valor utilizado para Cine digital. Este es el número de FPS que su cámara graba para reproducir el movimiento de velocidad normal (100%), es decir, el vídeo capturado muestra un movimiento realista. También se denomina velocidad de fotogramas base o del proyecto. Sin embargo, si desea que su vídeo incluya acción y velocidad, es mejor aumentar el valor de FPS.

Otro tema importante a tener en cuenta es que cuanto mayor sea el FPS, mayor tamaño tendrá el archivo de video porque hay más imágenes por segundo en el video.

#### **Valor de FPS alto**

HFR (High Frame Rate) o la velocidad de fotogramas alta, generalmente se refiere a velocidades de cuadro que se reproducen a más de 30 FPS.

Los valores de FPS más altos cambian la forma en que se percibe su contenido: cuanto mayor es el valor de FPS, más fluido es el resultado. Normalmente, un video con movimiento, en 24 fps tendría un resultado borroso y corrido, pero cada momento, cada movimiento y acción se captura con excelente detalle. Los valores altos de FPS son adecuados para obtener el tipo de movimiento que obtienes en escenas rápidas (escenas de peleas, videojuegos, atletismo, ...), aunque el movimiento puede parecer un poco antinatural.

Si su valor de FPS es más de 50 y edita en una línea de tiempo que se establece en 25 FPS, obtendrá un efecto único comúnmente conocido como cámara lenta, porque ahora tiene demasiados fotogramas por cada segundo para que se distribuyan. Y todo se relentiza como resultado. Por lo tanto, cuanto más FPS grabe, más lenta aparecerá la acción al editar en una línea de tiempo regular (en comparación con el movimiento de velocidad normal).

### **Valor de FPS bajo**

Si graba con un FPS inferior a 24 FPS y edita en un tiempo regular (25 FPS), entonces la acción parece más rápida en comparación con el movimiento de velocidad normal. Si la velocidad de fotogramas es demasiado baja, el video puede verse entrecortado.

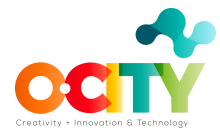

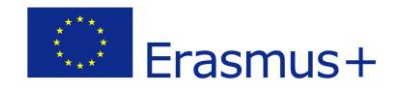

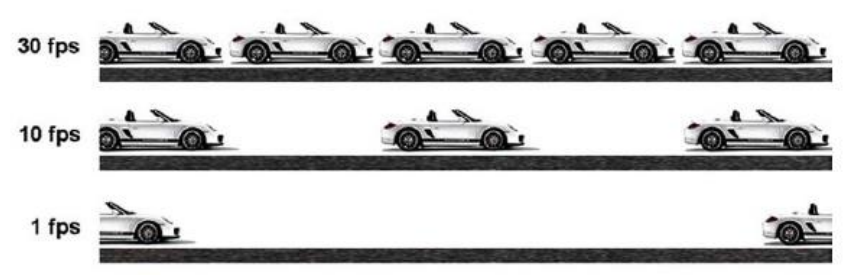

Image Copyright © YourPlaceForEverything

# **NTSC o PAL**

NTSC-National Television System Committe (Comité del Sistema Nacional de Televisión) y PAL-Phase Alternating Line (Línea de alternancia de fase) son formatos de transmisión estándar en los Estados Unidos y en el resto del mundo (Europa, Australia y parte de Asia), respectivamente.

Una diferencia importante entre ellos es la velocidad de fotogramas: NTCS comienza a 30 FPS, lo que significa que si está grabando un video, su velocidad de fotogramas será múltiplo de 30 (por ejemplo, 60 FPS, 120 FPS, etc.). Por otro lado, PAL dispara a 25 FPS, por lo que obtendrá múltiplos de 25 (por ejemplo, 50 FPS, 100 FPS, etc.) lo que significa que en su cámara tendrá la opción de disparar a 25 FPS, 50 FPS, 75 FPS (raro), 100 FPS.

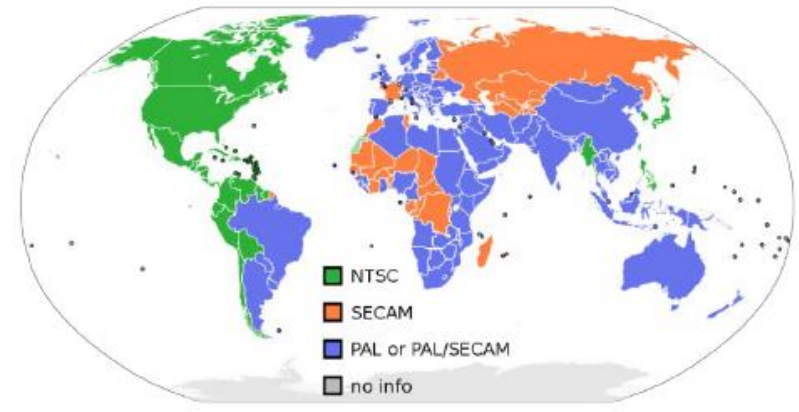

Image Copyright © Akomor1, Public domain, via Wikimedia Commons

### **Finalmente**

Elija su velocidad de fotogramas de acuerdo con el sujeto que está filmando y la experiencia de visualización que desea ofrecer: efectos de realismo, cámara lenta o desenfoque de movimiento.

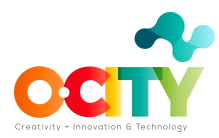

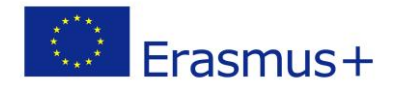

## **Conclusiones**

El uso correcto de FPS consiste en cambiar la forma de filmar y la forma en que se percibe al sujeto. Es una configuración de la cámara que puede cambiar la calidad de su video literal y metafóricamente.

¡Saber el uso correcto de FPS llevará su trabajo a otro nivel!